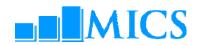

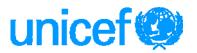

# West and Central Africa Regional Office (WCARO) Dakar, Senegal

## **Data processing workshop MICS4**

### 16-29 October 2009

### **Workshop Expected Results:**

- Country teams are able to build and customise the standard MICS4 data entry and analysis programs in CSPro 4.0
- Country teams understand how to adapt the standard MICS4 tabulation programs using SPSS 18.0
- Country teams are familiarised on how to customise the standard survey archive using the IHSN toolkit.

#### **Workshop Facilitators**

**UNICEF** 

Ivana Bjelic Statistics Specialist, Statistics and Monitoring Section, HQ

Externe

Trevor Croft Consultant, USA Harouna Koche Consultant, Niger

Zacharie Sanou Consultant, Burkina Faso

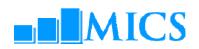

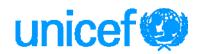

| Friday 16 O | ctober                                                      |                                                                       |                    |                                        |
|-------------|-------------------------------------------------------------|-----------------------------------------------------------------------|--------------------|----------------------------------------|
| Time        | Topic                                                       | Objective                                                             | Ву                 | Method                                 |
|             |                                                             |                                                                       |                    |                                        |
| 8.30-8.50   | Workshop Opening Speech                                     | 1                                                                     |                    |                                        |
| 8.50-9.10   | Introduction of Participants                                | s and Resource Persons                                                | Michka<br>Seroussi |                                        |
| 9.10-9.25   | Workshop Objectives and<br>Adoption of the<br>Program       | Review themes to be covered in the workshop and agree on the program  | Ivana<br>Bjelic    |                                        |
| 9.25-9.45   | Administration and<br>Logistics of the<br>Workshop          | Discuss workshop administration and logistics                         | Michka<br>Seroussi |                                        |
| 9.45-10.30  | Overview of Data<br>Processing System                       | Description of MICS data processing methodology                       | Ivana<br>Bjelic    | Presentation                           |
| 10.30-11.00 | Coffee Break                                                |                                                                       |                    |                                        |
| 11.00-12.30 | Overview of Data<br>Processing System-<br>cont              | Description of MICS data processing methodology – cont                | Ivana<br>Bjelic    | Presentation/<br>Discusion             |
| 12.30-13.30 | Lunch                                                       |                                                                       |                    |                                        |
| 13.30-15.00 | Introduction to CSPro:<br>overview                          | Present overview of CSPro software package                            | Ivana<br>Bjelic    | Presentation/<br>Practical<br>exercise |
| 15.00-15.15 | Coffee Break                                                |                                                                       |                    |                                        |
| 15.15-16.30 | Introduction to CSPro:<br>Simple Data Entry<br>Applications | Provide an introduction to CSPro dictionaries and forms with no logic | Ivana<br>Bjelic    | Presentation/<br>Practical<br>exercise |

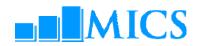

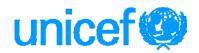

| Saturday 17 | October                                                        |                                                                                 |                 |                                        |
|-------------|----------------------------------------------------------------|---------------------------------------------------------------------------------|-----------------|----------------------------------------|
| Time        | Topic                                                          | Objective                                                                       | Ву              | Method                                 |
| 8.30-9.00   | Introduction to<br>CSPro: Simple<br>Data Entry<br>Applications | Provide an introduction to CSPro dictionaries and forms with no logic-cont      | Ivana<br>Bjelic | Presentation/<br>Practical<br>exercise |
| 9.00-10.00  | Introduction to CSPro: Data Entry Applications with Logic      | Provide an introduction to CSPro<br>Data Entry applications<br>containing logic | Trevor<br>Croft | Presentation/<br>Practical<br>exercise |
| 10.00-10.30 | Coffee Break                                                   |                                                                                 |                 |                                        |
| 10.30-11.15 | MICS dictionary and forms                                      | Overview of MICS dictionaries and forms                                         | Ivana<br>Bjelic | Presentation/<br>Practical exercise    |
| 11.15-12.30 | Practical: adapting the dictionary                             | Modifying the standard dictionary to country specific questionnaires            | All             | Supervised work                        |
| 12.30-13.30 | Lunch                                                          |                                                                                 |                 |                                        |
| 13.30-14.00 | Practical: adapting the dictionary                             | Modifying the standard dictionary to country specific questionnaires-cont       | All             | Supervised work                        |
| 14.00-15.00 | Practical: adapting the forms                                  | Modifying the standard forms to specific questionnaires                         | All             | Supervised work                        |
| 15.00-15.15 | Coffee Break                                                   |                                                                                 |                 |                                        |
| 15.15-16.30 | Data path within entry applications                            | Describe how the standard programs control the path through the questionnaire   | Trevor<br>Croft | Presentation/<br>Practical exercise    |

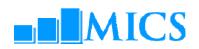

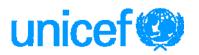

| Monday 19   | October                                          |                                                                          |                 |                                     |
|-------------|--------------------------------------------------|--------------------------------------------------------------------------|-----------------|-------------------------------------|
| Time        | Topic                                            | Objective                                                                | Ву              | Method                              |
| 8.30-10.00  | Practical: adapting<br>the data entry<br>program | Adapting the standard data entry path to country specific questionnaires | All             | Supervised work                     |
| 10.00-10.15 | Coffee Break                                     |                                                                          |                 |                                     |
| 10.15-12.30 | Functions in Data<br>Entry Applications          | Introduction to CSPRO functions and their use in the standard programs   | Trevor<br>Croft | Presentation/Practical exercise     |
| 12.30-13.30 | Lunch                                            |                                                                          |                 |                                     |
| 13.30–15.00 | Practical: adapting<br>the data entry<br>program | Adapting the standard data entry programs to country needs               | All             | Supervised work                     |
| 15.00-15.15 | Coffee Break                                     |                                                                          |                 |                                     |
| 15.15-16.30 | Practical: adapting<br>the data entry<br>program | Adapting the standard data entry programs to country needs-cont          | All             | Supervised work                     |
| Tuesday 20  | October                                          |                                                                          |                 |                                     |
| Time        | Торіс                                            | Objective                                                                | Ву              | Method                              |
| 8.30-10.15  | Data entry program:<br>data entry editing        | Handling data editing during data entry                                  | Ivana<br>Bjelic | Presentation/<br>Practical exercise |
| 10.15-10.30 | Coffee Break                                     |                                                                          |                 |                                     |
| 10.30-12.30 | Practical: adapting<br>the data entry<br>program | Adapting the standard data edits to country specific questionnaires      | All             | Supervised work                     |
| 12.30-13.30 | Lunch                                            |                                                                          |                 |                                     |
| 13.30-15.00 | Data entry menu in<br>CSPro                      | Overview of the data entry menu system                                   | Trevor<br>Croft | Presentation/<br>Practical exercise |
| 15.00-15.15 | Coffee Break                                     |                                                                          |                 |                                     |
| 15.15-16.30 | Practical: data entry<br>menu                    | Adapting the data entry menu system to country needs                     | All             | Supervised work                     |

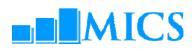

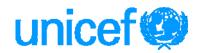

| Wednesday   | 21 October                                           |                                                                   |                 |                                     |
|-------------|------------------------------------------------------|-------------------------------------------------------------------|-----------------|-------------------------------------|
| Time        | Topic                                                | Objective                                                         | Ву              | Method                              |
| 8.30-10.15  | Structure checking and verification                  | Overview of MICS structure checking and verification              | Ivana<br>Bjelic | Presentation/<br>Practical exercise |
| 10.15-10.30 | Coffee Break                                         |                                                                   |                 |                                     |
| 10.30-12.30 | Practical: structure<br>checking and<br>verification | Adapting the structure checking and verification                  | All             | Supervised work                     |
| 12.30-13.30 | Lunch                                                |                                                                   |                 |                                     |
| 13.30-15.00 | Supervisor's menu in<br>CSPro                        | Overview of the supervisor's menu system                          | Ivana<br>Bjelic | Presentation/Practical exercise     |
| 15.00-15.15 | Coffee Break                                         |                                                                   |                 |                                     |
| 15.15-16.30 | Practical: adapting the supervisor's menu            | Adapting the standard supervisor's menu to country specific needs | All             | Supervised work                     |

| Thursday 22 | 2 October                                |                                                   |              |                    |
|-------------|------------------------------------------|---------------------------------------------------|--------------|--------------------|
| Time        | Topic                                    | Objective                                         | Ву           | Method             |
| 8.30-10.15  | Secondary editing program in CSPro       | Further discussion of secondary editing           | Ivana Bjelic | Open<br>Discussion |
| 10.15-10.30 | Coffee Break                             |                                                   |              |                    |
| 10.30-12.30 | Practical: modifying the editing program | Adapting the standard secondary data edits -cont. | All          | Supervised<br>work |
| 12.30-13.30 | Lunch                                    |                                                   |              |                    |
| 13.30-15.00 | Practical: modifying the editing program | Adapting the standard secondary data edits -cont. | All          | Supervised<br>work |
| 15.00-15.15 | Coffee Break                             |                                                   |              |                    |
| 15.15-16.30 | Practical: modifying the editing program | Adapting the standard secondary data edits -cont. | All          | Supervised<br>work |

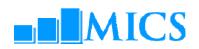

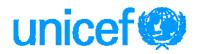

| Friday 23 Oc | ctober                                   |                                                   |              |                    |
|--------------|------------------------------------------|---------------------------------------------------|--------------|--------------------|
| Time         | Topic                                    | Objective                                         | Ву           | Method             |
| 9.00-9.30    | Mid-term evaluation and review           |                                                   |              |                    |
| 9.30-10.15   | Secondary editing program in CSPro       | Further discussion of secondary editing           | Trevor Croft | Open<br>Discussion |
| 10.15-10.30  | Coffee Break                             |                                                   |              |                    |
| 10.30-12.30  | Practical: modifying the editing program | Adapting the standard secondary data edits -cont. | All          | Supervised<br>work |
| 12.30-13.30  | Lunch                                    |                                                   |              |                    |
| 13.30-15.00  | Practical: modifying the editing program | Adapting the standard secondary data edits -cont. | All          | Supervised<br>work |
| 15.00-15.15  | Coffee Break                             |                                                   |              |                    |
| 15.15-16.30  | Practical: modifying the editing program | Adapting the standard secondary data edits -cont. | All          | Supervised<br>work |

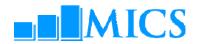

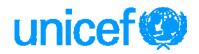

| Saturday 24 | October                                                                                 |                                                                                          |                 |                                        |
|-------------|-----------------------------------------------------------------------------------------|------------------------------------------------------------------------------------------|-----------------|----------------------------------------|
| Time        | Topic                                                                                   | Objective                                                                                | Ву              | Method                                 |
| 8.30-10.15  | Supervisor's menu in CSPro                                                              | Overview of the supervisor's menu system                                                 | Ivana<br>Bjelic | Presentation/<br>Practical<br>exercise |
| 10.15-10.30 | Coffee Break                                                                            |                                                                                          |                 |                                        |
| 10.30-12.30 | Practical: adapting<br>the supervisor's<br>menu                                         | Adapting the standard supervisor's menu to country specific needs                        | All             | Supervised<br>work                     |
| 12.30-13.30 | Lunch                                                                                   |                                                                                          |                 |                                        |
| 13.30-14.00 | Review of primary data processing                                                       | Review the design of the MICS data processing system                                     | Trevor<br>Croft | Presentation/<br>Practical<br>exercise |
| 14.00-14.30 | Set up of a system<br>for managing<br>data processing<br>and data editing<br>guidelines | Overview of system for managing data processing and training of the data entry personnel | Ivana<br>Bjelic | Presentation                           |
| 14.30-15.00 | Practical: free                                                                         | Work on any topic related to primary data processing                                     | All             | Supervised<br>work                     |
| 15.00-15.15 | Coffee Break                                                                            |                                                                                          |                 |                                        |
| 15.15-16.30 | GPS data                                                                                | Overview of the processing GPS data                                                      | Ivana<br>Bjelic | Presentation/<br>Practical<br>exercise |

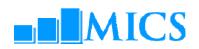

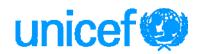

| Monday 26 (                | October                                                         |                                                                      |                           |                                           |
|----------------------------|-----------------------------------------------------------------|----------------------------------------------------------------------|---------------------------|-------------------------------------------|
| Time                       | Topic                                                           | Objective                                                            | Ву                        | Method                                    |
| 8.30-10.15                 | Exporting data from CSPro to SPSS                               | Overview of exporting in CSPRO and the MICS export program           | Ivana<br>Bjelic           | Presentation/<br>Practical exercise       |
| 10.15-10.30                | Coffee Break                                                    |                                                                      |                           |                                           |
| 10.30-12.30                | Practical: adapting<br>the export<br>program                    | Adapting the standard export program to country needs                | All                       | Supervised work                           |
| 12.30-13.30                | Lunch                                                           |                                                                      |                           |                                           |
| 13.30–14.00<br>14.00-15.00 | Description of<br>MICS4 SPSS data<br>files<br>Creating analysis | Overview of MICS4 SPSS data files  Overview of steps for preparation | Ivana<br>Bjelic<br>Trevor | Presentation/ Demonstration  Presentation |
|                            | files: Description<br>of preparation<br>steps                   | of analysis files                                                    | Croft                     |                                           |
| 15.00-15.15                | Coffee Break                                                    |                                                                      |                           |                                           |
| 15.15-16.30                | Introduction to<br>SPSS: General<br>commands in<br>SPSS         | Overview of SPSS general commands                                    | Ivana<br>Bjelic           | Presentation/<br>Demonstration            |

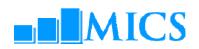

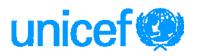

| Tuesday 27  | October                                             |                                                                |                 |                                     |
|-------------|-----------------------------------------------------|----------------------------------------------------------------|-----------------|-------------------------------------|
| Time        | Торіс                                               | Objective                                                      | Ву              | Method                              |
| 8.30-9.30   | Structural check and frequency tables               | Overview of SPSS<br>structural check<br>programs and           | Ivana<br>Bjelic | Presentation/<br>Practical exercise |
| 9.30-10.15  | Creating an analysis<br>file: recoding<br>variables | frequencies<br>Overview of SPSS<br>programs for recoding       | Trevor<br>Croft | Presentation/<br>Practical exercise |
| 10.15-10.30 | Coffee Break                                        |                                                                |                 |                                     |
| 10.30-11.30 | Creating an analysis file:sample weights            | Overview of calculating and adding weights to analysis files   | Ivana<br>Bjelic | Presentation                        |
| 11.30-12.30 | Practical: adapting analysis file                   | Adapting the weight programs to country needs/sample data sets | All             | Supervised work                     |
| 12.30-13.30 | Lunch                                               |                                                                |                 |                                     |
| 13.30-15.00 | Background variables:<br>The Wealth Index           | Calculating and adding wealth index                            | Trevor<br>Croft | Presentation/<br>Practical exercise |
| 15.00-15.15 | Coffee Break                                        |                                                                |                 |                                     |
| 15.15-16.30 | Practical: adapting analysis file                   | Adapting the program to country needs/sample data sets         | All             | Supervised work                     |

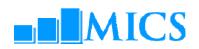

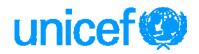

| Wednesday   | 28 October                                                                        |                                                                                              |                 |                                     |
|-------------|-----------------------------------------------------------------------------------|----------------------------------------------------------------------------------------------|-----------------|-------------------------------------|
| Time        | Topic                                                                             | Objective                                                                                    | Ву              | Method                              |
| 8.30-10.15  | Tables in MICS4                                                                   | Overview of types of tabulations<br>(tabulation plan, DQ tables, and<br>Sample Error tables) | Trevor<br>Croft | Presentation                        |
| 10.15-10.30 | Coffee Break                                                                      |                                                                                              |                 |                                     |
| 10.30-12.30 | Production of tables<br>on response rates,<br>background<br>characteristics       | Overview of "HH" SPSS program files                                                          | Ivana<br>Bjelic | Presentation/<br>Practical exercise |
| 12.30-13.30 | Lunch                                                                             |                                                                                              |                 |                                     |
| 13.30-15.00 | Production of tables<br>on response rates,<br>background<br>characteristics-cont. | Overview of "HH" SPSS program files-cont                                                     | Ivana<br>Bjelic | Presentation/<br>Practical exercise |
| 15.00-15.15 | Coffee Break                                                                      |                                                                                              |                 |                                     |
| 15.15-16.30 | Selected tables for different modules                                             | Examples of SPSS program files for different modules                                         | Trevor<br>Croft | Presentation/<br>Practical exercise |

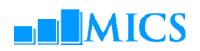

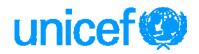

| Thursday 29 | October                    |                                                                         |                 |                                     |
|-------------|----------------------------|-------------------------------------------------------------------------|-----------------|-------------------------------------|
| Time        | Topic                      | Objective                                                               | Ву              | Method                              |
| 8.30-9.15   | File copying and backup    | Making zip files of country programs and standard programs to take home | All             | Presentation/<br>Practical exercise |
| 9.15-10.15  | Archiving and distribution | Discussion of importance of archiving                                   | Ivana<br>Bjelic | Presentation                        |
| 10.15-10.30 | Coffee Break               |                                                                         |                 |                                     |
| 10.30-12.30 | Archiving and distribution | Adapting the archive to country needs                                   | All             | Supervised work                     |
| 12.30-13.30 | Lunch                      |                                                                         |                 |                                     |
| 13.30-14.00 | Archiving and distribution | Adapting the archive to country needs-cont.                             | All             | Supervised work                     |
| 14.00-14.15 | Coffee Break               |                                                                         |                 |                                     |
| 14.15-15.00 | Archiving and distribution | Adapting the archive to country needs-cont                              | All             | Supervised work                     |
| 15.00-15.30 | Closing ceremony           |                                                                         |                 |                                     |